## **Antrag auf Rückerstattung der Kosten einer privat erworbenen Bahn-Card**

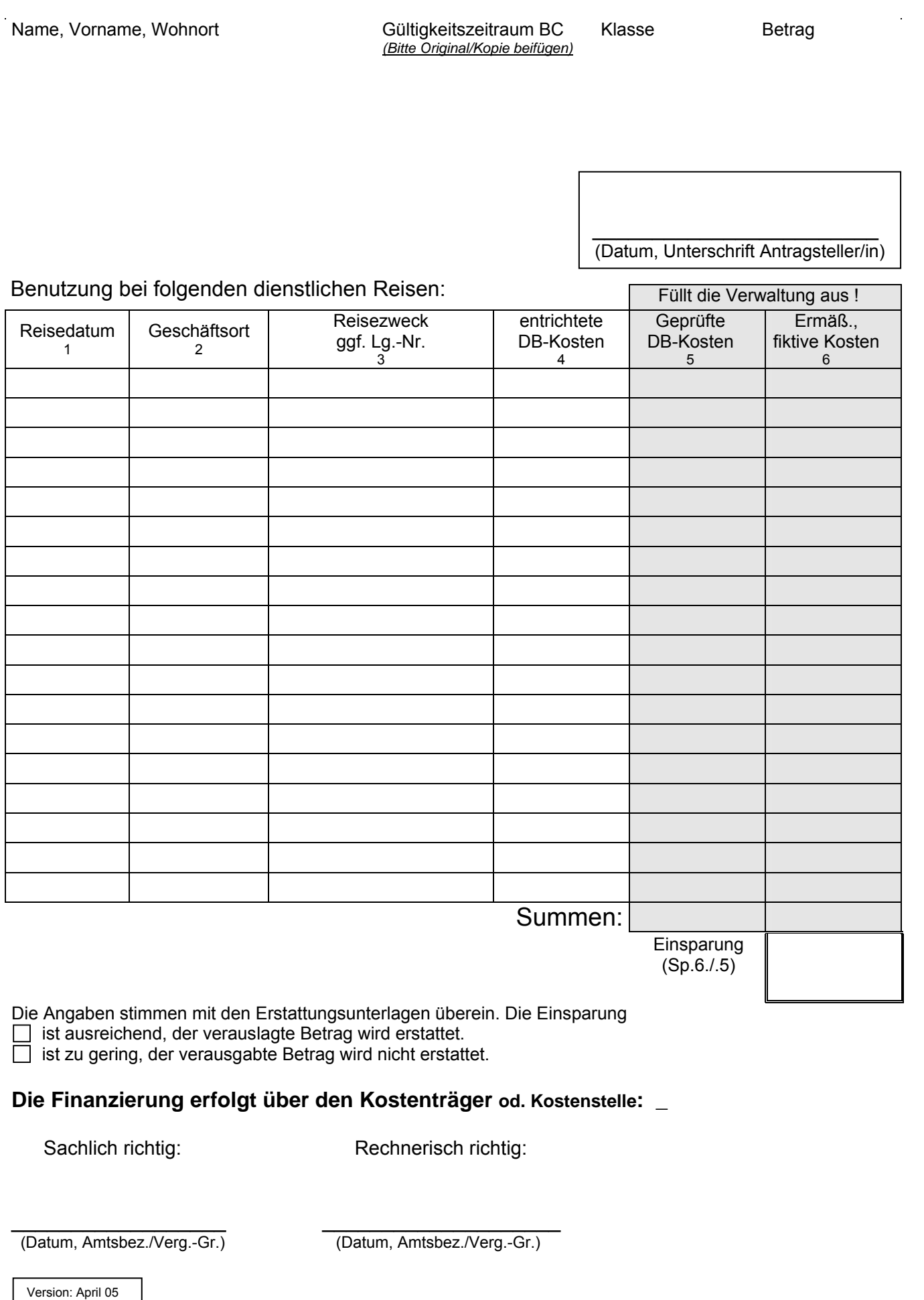

Die Angaben stimmen mit den Erstattungsunterlagen überein. Die Einsparung

 $\Box$  ist ausreichend, der verauslagte Betrag wird erstattet.

ist zu gering, der verausgabte Betrag wird nicht erstattet.

## **Die Finanzierung erfolgt über den Kostenträger od. Kostenstelle: \_**

Sachlich richtig: Rechnerisch richtig:

\_\_\_\_\_\_\_\_\_\_\_\_\_\_\_\_\_\_ \_\_\_\_\_\_\_\_\_\_\_\_\_\_\_\_\_\_\_\_ (Datum, Amtsbez./Verg.-Gr.) (Datum, Amtsbez./Verg.-Gr.)

Version: 10.01.2013

SAP-Bel.-Nr. \_\_\_\_\_\_\_\_\_\_\_\_\_\_\_\_\_\_\_